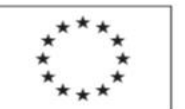

EVROPSKÁ UNIE<br>Evropský sociální fond Operační program Zaměstnanost

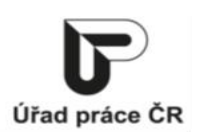

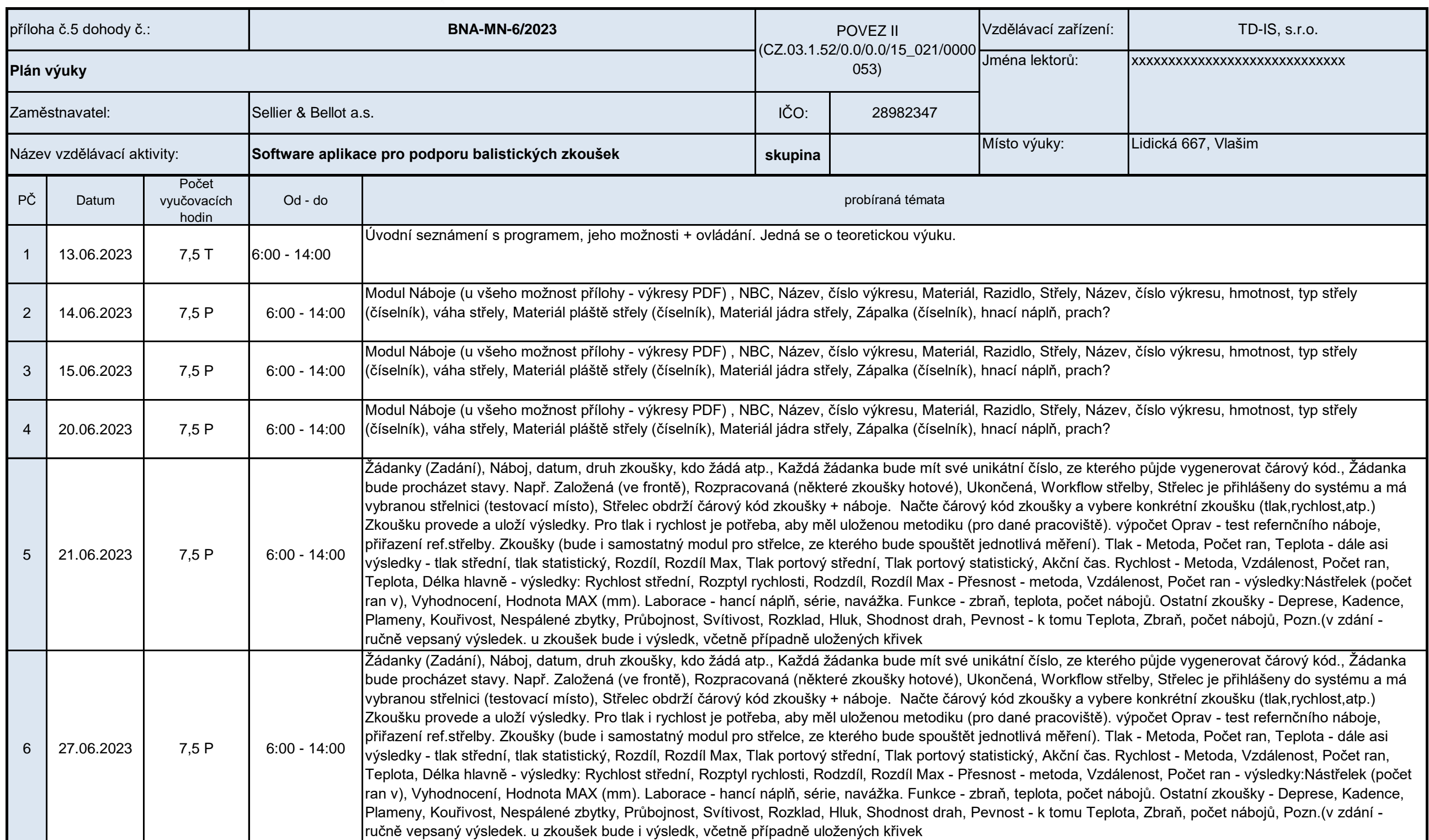

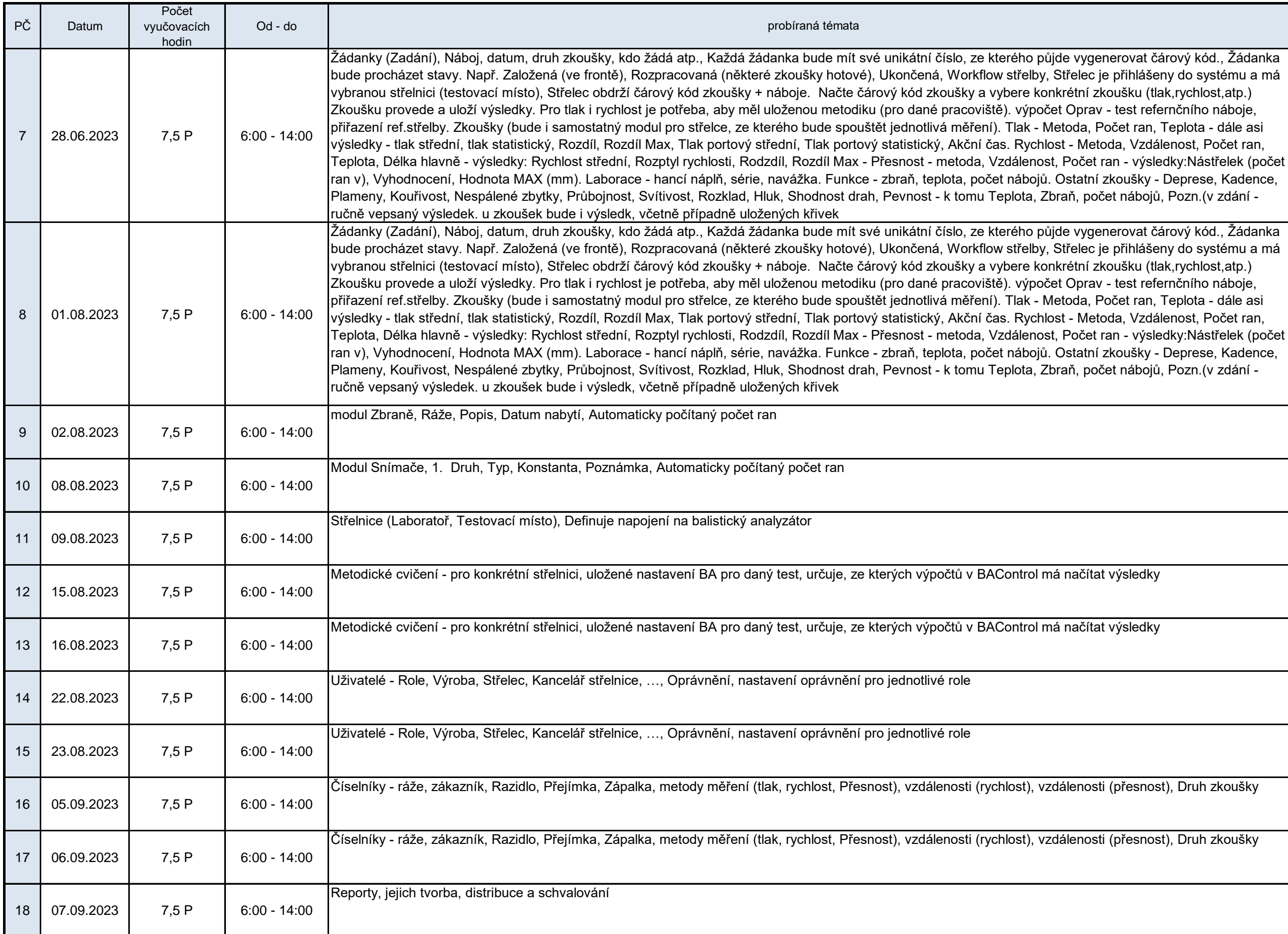

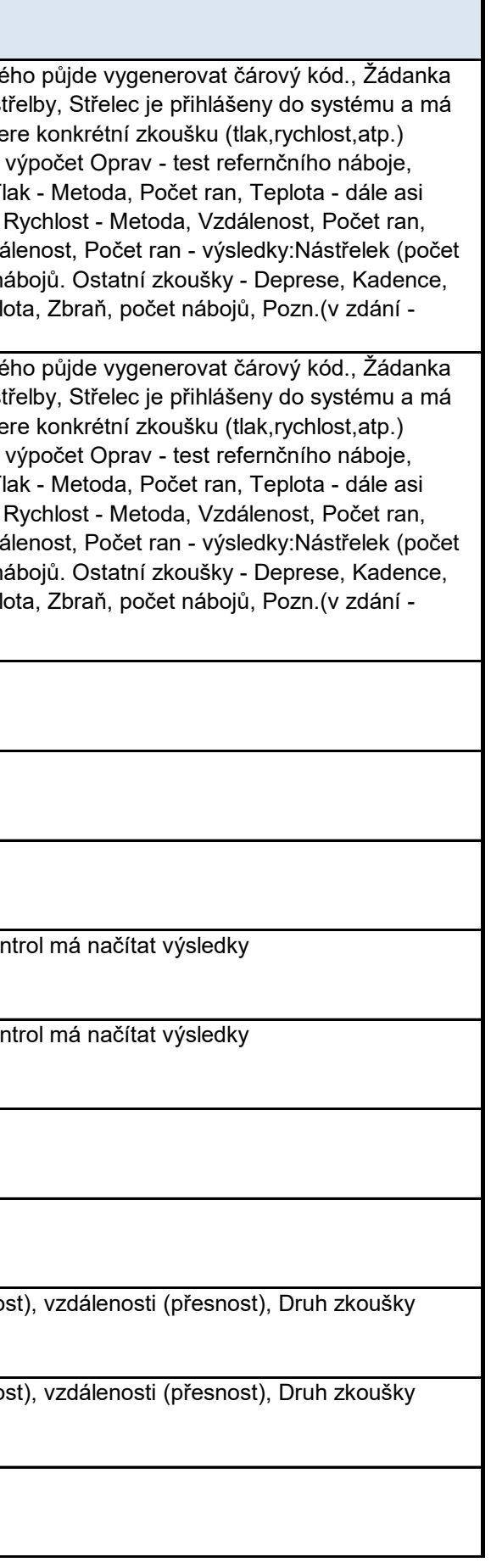

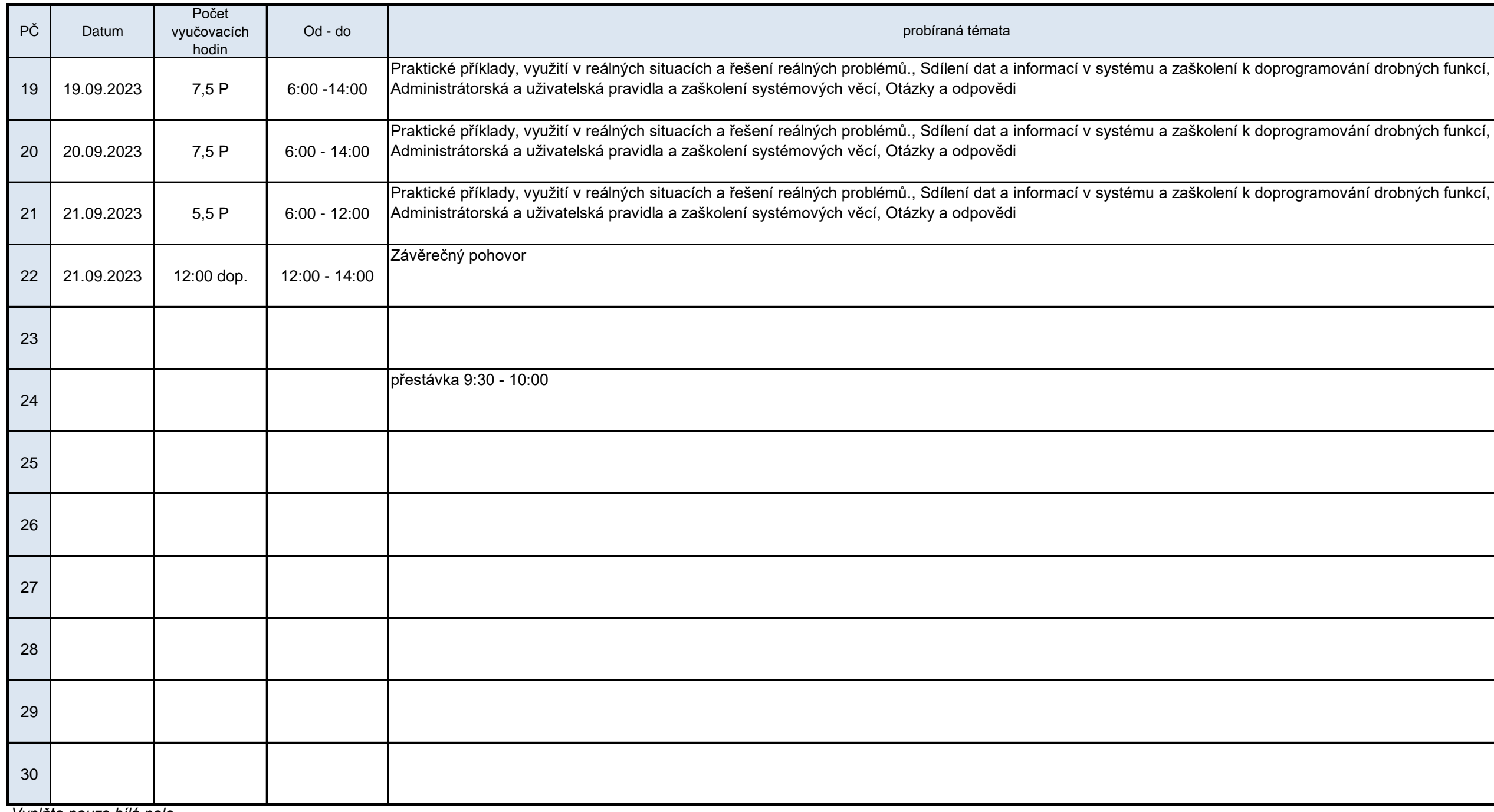

(razítko)

*Vyplňte pouze bílá pole*

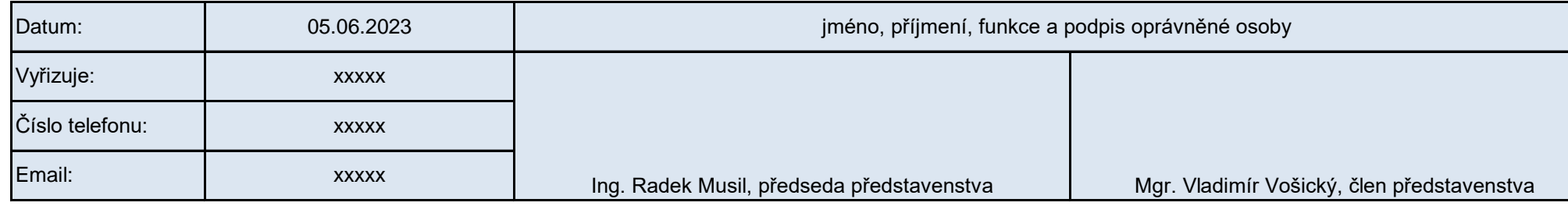

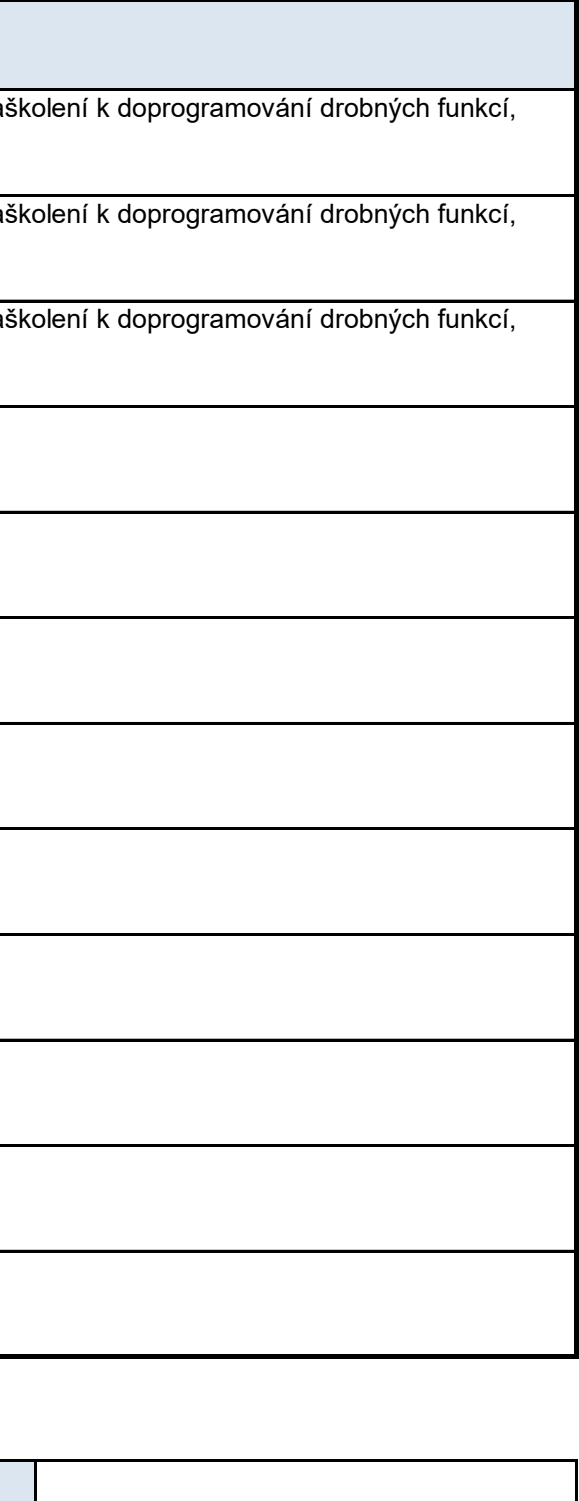